Computer Science and Security: The Missing Course

# **Version Control (Git)**

## **Introduction to Version Control**

- Version Control Systems (VCSs) track changes in files and folders.
- Useful for maintaining history and collaboration.
- Snapshot-based tracking of entire directory states.
- Metadata includes authorship, messages, and more.

## Why Version Control?

- Track historical snapshots of a project.
- Log changes and reasoning behind them.
- Manage parallel branches of development.
- Resolve conflicts in concurrent development.
- Answer questions about code history.

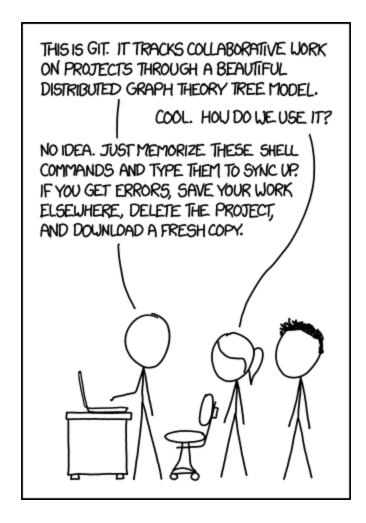

## **Understanding Git**

- Git's interface can be confusing if approached top-down.
- Learning Git bottom-up, starting with its data model, leads to better understanding.
- Git commands manipulate the underlying data model.

## Git's Data Model

## **Snapshots**

- Blob: A file.
- Tree: A directory mapping names to blobs or trees.
- Commit: A snapshot of the top-level tree with metadata.

## **Modeling History: Relating Snapshots**

- History in Git is a directed acyclic graph (DAG) of snapshots.
- Each commit refers to a set of parent snapshots.
- Commits are immutable; changes create new commits.

## **Objects and Content-Addressing**

- Git stores blobs, trees, and commits as objects.
- Objects are content-addressed by their SHA-1 hash.

```
objects = map<string, object>

def store(object):
   id = sha1(object)
   objects[id] = object
```

#### References

- Human-readable names for SHA-1 hashes.
- Examples: master, HEAD.
- Mutable pointers to commits.

```
references = map<string, string>
def update_reference(name, id):
    references[name] = id
```

Computer Science and Security: The Missing Course

## Repositories

- A Git repository is a collection of objects and references.
- Commands manipulate the commit DAG via objects and references.

## **Staging Area**

- Intermediate area to specify modifications for the next commit.
- Allows for clean, selective snapshots.
- Not directly part of the data model, but essential for the interface.

## **Git Command-Line Interface**

#### **Basics**

- git init: Create a new repo.
- git status : Current status.
- git add <filename> : Stage files.
- git commit: Create a commit.
- git log: Show history.

## **Branching and Merging**

- git branch: List/create branches.
- git checkout -b <name> : Create/switch branches.
- git merge <revision> : Merge changes.

#### Remotes

- git remote add <name> <url> : Add remote repo.
- git push/pull: Send/receive changes.

## Undo

- git commit --amend : Edit last commit.
- git reset HEAD <file>: Unstage file.
- git checkout -- <file> : Discard changes.

## **Advanced Git**

- git config: Customize Git settings.
- git add -p : Interactive staging.
- git rebase -i : Interactive rebasing.
- git blame: Show last edit per line.
- git stash: Stash changes.
- git bisect : Binary search history.

## Miscellaneous

- GUIs: There are many GUI clients for Git.
- Shell integration: Git status in shell prompt.
- Editor integration: Git features in text editors.
- Workflows: Different practices for using Git.
- **GitHub**: Git hosting with pull requests.
- Other providers: GitLab, BitBucket, etc.

### Resources

- Pro Git Book
- Oh Shit, Git!?!
- Git for Computer Scientists
- Git from the Bottom Up
- Explain Git in Simple Words
- Learn Git Branching